# FILTERING OVERLAPPING ROUTES

draft-white-grow-overlapping-routes

- Inbound
	- When a router receives two overlapping prefixes...
		- Mark the longer one with the BOUNDED community
			- Locally defined community
	- Set a cost community on the longer prefix so it is preferred within the AS
		- This is essentially a tie breaker, leaving current usage of LOCAL\_PREF intact
- Within the AS
	- Normal BGP decision process
	- (Optional) Don't install the route in the local RIB
- Outbound
	- Normal BGP decision process
	- Don't advertise routes to eBGP peers if they're marked with BOUNDED

- AS1 advertises…
	- $\cdot$  10.1.2.0/24 to AS2
	- 10.1.2.0/23 to AS2
	- 10.1.2.0/23 to AS5
- Normally...
	- AS3 and AS4 will receive both 10.1.2.0/23 and 10.1.2.0/24
	- This increases their routing table sizes, but doesn't provide much additional usable information  $($

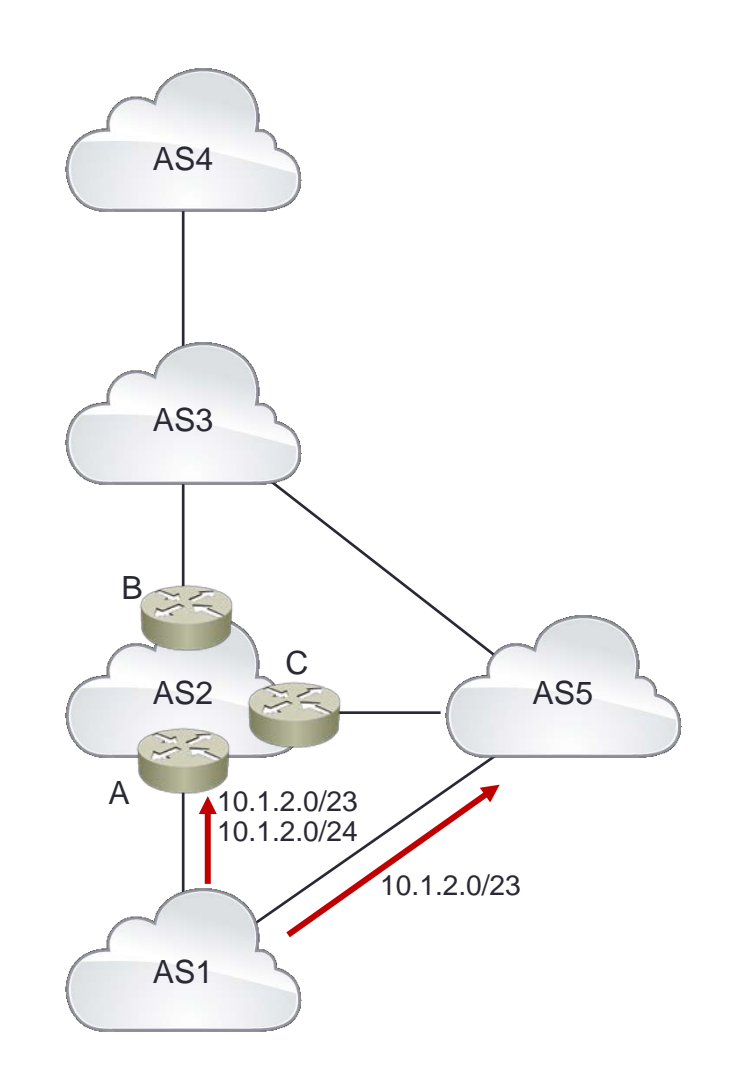

- New behavior:
	- Router A
		- marks 10.1.2.0/24 as BOUNDED
		- sets the cost community so 10.1.2.0/24 is preferred AS2
	- Router B filters 10.1.2.0/24 towards AS3
- Table size reduction:
	- AS2 may not install 10.1.2.0/24 in the local RIB/FIB
	- AS3 and AS4 now only receive the shorter prefix  $\overline{\phantom{a}}$  route  $\overline{\phantom{a}}$  as a set  $\overline{\phantom{a}}$

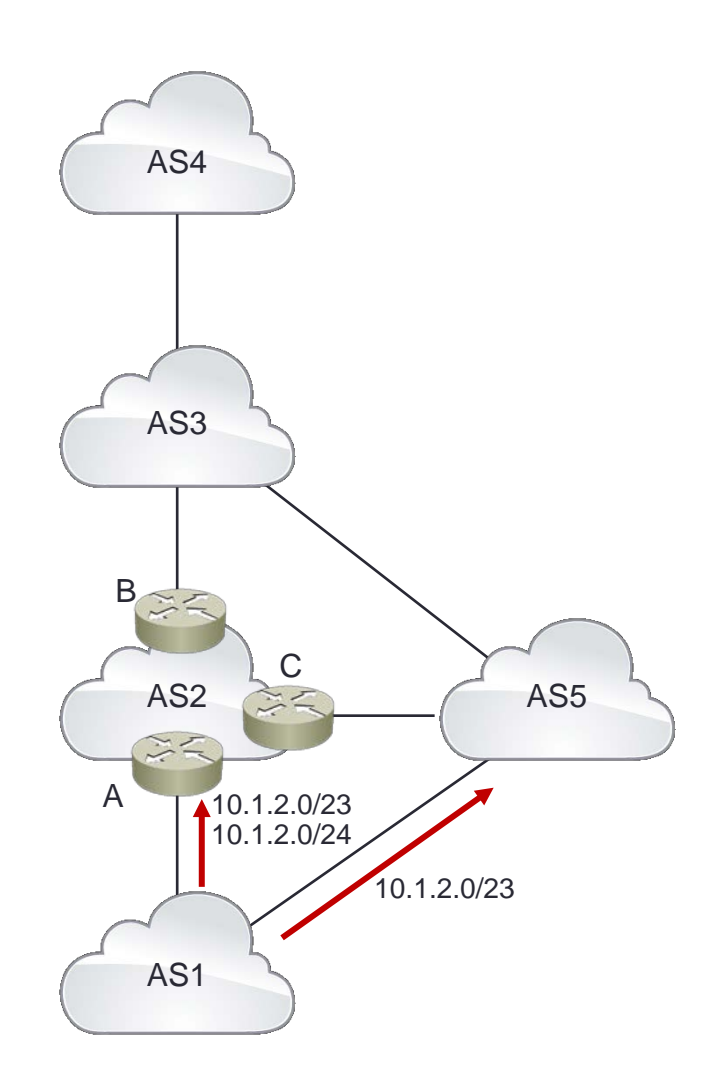

- The key is to remove routing information when it's no longer needed
	- If the route isn't impacting traffic flow, take it out of the system
	- How do we know it's not impacting traffic flow? Because it is overlapped by a shorter prefix route that leads to the same destination
- This is not aggregation
	- Aggregation increases stretch in the network
	- Aggregation requires ownership of the shorter prefix

#### Next Steps

- Comments/Questions on List
- Make this a working group doc